# **COMMON FORMULAS**

## split

This formula divides a string around a specified character and returns an array of strings.

### Syntax

#### String.split(char)

- String An input string value. You can use a datapill or static value.
- char (optional) The character at which to split the text. This is case sensitive. If no character is defined, then by default, strings are split by white spaces.

### Sample usage

| Formula                           | Result                  |
|-----------------------------------|-------------------------|
| "Ms-Jean-Marie".split("-")        | ["Ms", "Jean", "Marie"] |
| "Ms Jean Marie".split             | ["Ms", "Jean", "Marie"] |
| "Split string".split()            | ["Split", "string"]     |
| "Split string".split("t")         | ["Split", " s", "ring"] |
| "01/23/2014".split("/")           | ["01", "23", "2014"]    |
| "01/23/2014".split("/").join("-") | "01-23-2014"            |

#### How it works

This formula looks for the specific character in the input string. Every time it is found, the input will be split into a new string.

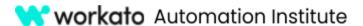

### last

This formula divides a string around a specified character and returns an array of strings.

### **Syntax**

#### List.last(number)

- List An input list.
- number (optional) The number of items to retrieve from the list. If not specified, the formula will return only *one* item.

#### Sample usage

| Formula                                     | Result           |
|---------------------------------------------|------------------|
| ["One","Two","Three","Four","Five"].last()  | "Five"           |
| ["One","Two","Three","Four","Five"].last(2) | ["Four", "Five"] |
| [1,2,3,4,5].last()                          | 5                |
| [1,2,3,4,5].last(3)                         | [3,4,5]          |

#### How it works

This formula returns the last *n* items from a list. If *n* is greater than one, the output is formatted as a list.

## present?

This formula will check the input and if there is a value present, it will return true. If the input is nil, boolean false, an empty string, or an empty list, the formula will return false.

#### **Syntax**

#### Input.present?

• Input - An input datapill. It can be a string, number, date, or list datatype.

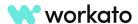

#### **COMMON FORMULAS**

### Sample usage

| Formula                                     | Result |
|---------------------------------------------|--------|
| "Any Value".present?                        | true   |
| 123.present?                                | true   |
| 0.present?                                  | true   |
| "2017-04-02T12:30:00.000000-07:00".present? | true   |
| nil.present?                                | false  |
| ".present?                                  | false  |
| [].present?                                 | false  |

#### How it works

If the input is null, an empty string or an empty list, the formula will return false. For any other data, it returns true.

## to\_date

This formula converts the input data into a date. Returns the date formatted as YYYY-MM-DD.

#### **Syntax**

String.to\_date(format:char)

- String An input datatime or a string that describes a date or datetime.
- format (optional) The date format of the input written as a string. If not specified, Workato will parse the input string automatically.

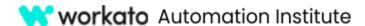

## Sample usage

| Formula                                             | Result       |
|-----------------------------------------------------|--------------|
| "23-01-2020 10:30 pm".to_date(format: "DD-MM-YYYY") | "2020-01-23" |
| "01-23-2020 10:30 pm".to_date(format: "MM-DD-YYYY") | "2020-01-23" |
| "2020/01/23".to_date(format: "YYYY/MM/DD")          | "2020-01-23" |

#### How it works

Converts the input data into a date datatype.

## to\_s

Concerts data to a string (text) datatype.

## Syntax

Input.to\_s

• Input - An input data. You can use number, array, object, or datetime datatypes.

## Sample usage

| Formula                                         | Result                             |
|-------------------------------------------------|------------------------------------|
| -45.67.to_s                                     | "-45.67"                           |
| "123".to_s                                      | "123"                              |
| [1,2,3].to_s                                    | "[1,2,3]"                          |
| {key: "Workato"}.to_s                           | "{:key=>"Workato"}""               |
| ""2020-06-05T17:13:27.000000-07:00"".to_s       | "2020-06-05T17:13:27.000000-07:00" |
| "2020-06-05T17:13:27.000000-07:00".to_s(:short) | "05 Jun 17:13"                     |
| "2020-06-05T17:13:27.000000-07:00".to_s(:long)  | "June 05, 2020 17:13"              |

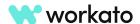

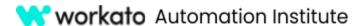

#### How it works

This formula returns a string representation of the input data.

#### first

This formula returns the first item in a list.

It can also be used to return the first n items in a list. In this case, the output will be formatted as a list.

#### **Syntax**

List.first(number)

- List An input list.
- number (optional) The number of items to retrieve from the list. If not specified, the formula will return only *one* item.

## Sample usage

| Formula                                     | Result         |
|---------------------------------------------|----------------|
| ["One","Two","Three","Four","Five"].last()  | "One"          |
| ["One","Two","Three","Four","Five"].last(2) | ["One", "Two"] |
| [1,2,3,4,5].last()                          | 1              |
| [1,2,3,4,5].last(3)                         | [1,2,3]        |

#### How it works

This formula returns the first *n* items from a list. If *n* is greater than one, the output is formatted as a list.

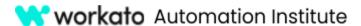

## strftime

Returns a datetime input as a user-defined string.

### **Syntax**

Date.strftime(format)

- Date An input date or datetime.
- format The format of the user-defined datetime written as a string.

### Sample usage

| Formula                                                            | Result                      |
|--------------------------------------------------------------------|-----------------------------|
| "2020-06-05T17:13:27.000000-07:00".strftime("%Y/%m/%d")            | "2020/06/05"                |
| "2020-06-05T17:13:27.000000-07:00".strftime("%Y-%m-%dT%H:%M:%S%z") | "2020-06-05T17:13:27-0700"  |
| "2020-06-05T17:13:27.000000-07:00".strftime("%B %e, %l:%M%p")      | "June 5, 5:13 pm"           |
| "2020-06-05T17:13:27.000000-07:00".strftime("%A, %d %B %Y %k:%M")  | "Friday, 05 June 2020 0:00" |

#### **Parameters**

As shown above, each code (%B, %e, %I etc.) refers to a specific element of datetime. Static text and punctuation can also be added, such as commas (,), slashes (/), and colons (:). Refer to Ruby documentation for a full list of codes.

#### How it works

Allows the user to define a datetime format. Returns the datetime input in the specified format.

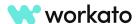

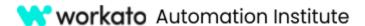

#### now

Returns the time and date at runtime in US Pacific Time Zone (PST).

### Sample usage

| Formula       | Result                             |
|---------------|------------------------------------|
| now           | "2022-02-01T07:00:00.000000-08:00" |
| now + 8.hours | "2022-02-01T15:00:00.000000-08:00" |
| now +2.days   | "2022-02-03T07:00:00.000000-08:00" |

#### How it works

The formula calculates the timestamp when a job is being processed. Each step using this formula will return the timestamp at which the step runs.

## gsub

Replace parts of a text string. Returns a new string with the replaced characters.

#### **Syntax**

String.gsub(find,replace)

- String An input string. You can use a datapill or static value.
- find The string to look for. You can use a /pattern/ syntax.
- replace The replacement string. You can define the replacement using a string or hash.

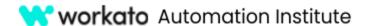

## Sample usage

| Formula                                                 | Result                             |
|---------------------------------------------------------|------------------------------------|
| "I have a blue house and a blue car".gsub("blue", red") | "I have a red house and a red car" |
| "Jean Marie".gsub("J", "M")                             | "Mean Marie"                       |
| "Jean Marie".downcase.gsub("j", "M")                    | "Mean marie"                       |

#### How it works

This formula works like find and replace. It takes two input parameters:

- 1. The first input is the string that you want to replace. This is case-sensitive, so make sure to type correctly in either uppercase or lowercase to find all occurrences that are an exact match.
- 2. The second input is the new string that will be used for replacing all occurrences of first input.

## join

Combines all items in a list into a text string. A separator is placed between each item.

#### **Syntax**

List.join(separator)

- List An input of list datatype.
- separator The character to add between items when they are joined. If no separator is specified, the list items will be joined together.

#### Sample usage

| Formula                           | Result          |
|-----------------------------------|-----------------|
| ["Ms", "Jean", "Marie"].join("-") | "Ms-Jean-Marie" |
| [1,2,3].join("")                  | "123"           |
| ["ab", "cd", "ef"].join           | "abcdef"        |

## **workato** Automation Institute

#### **COMMON FORMULAS**

### How it works

The list items are combined into a single text string. The separator characters are added between each item.

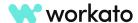